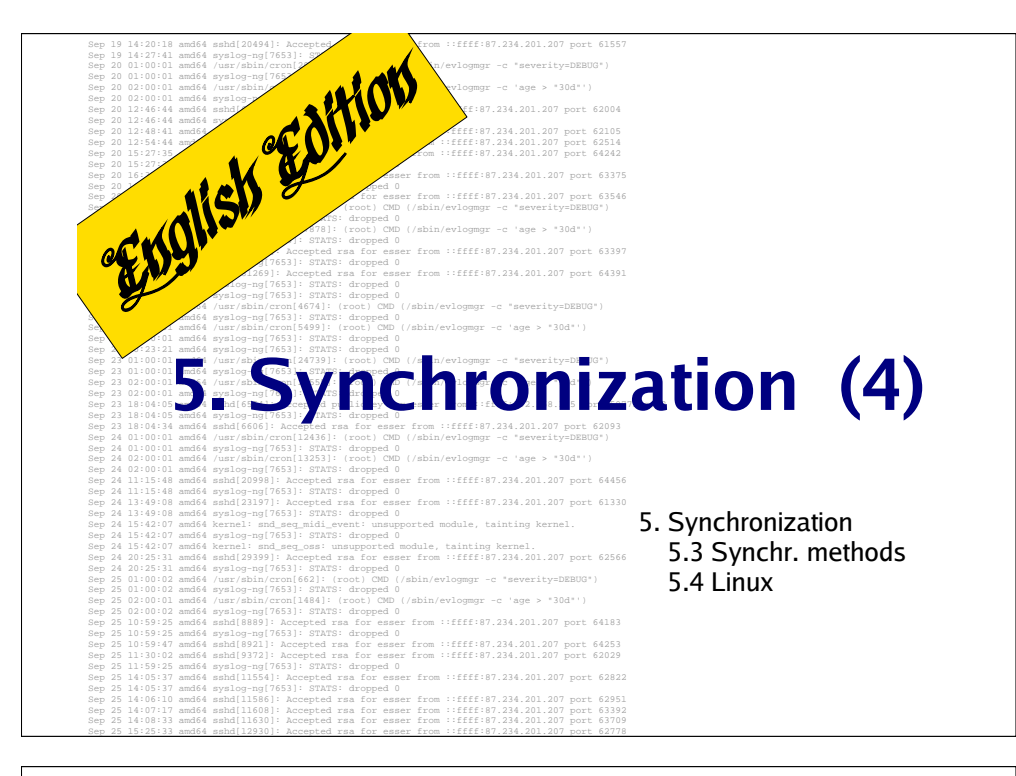

# **Messages (2)**

- Advantage: also works on system without shared memory (distributed systems, client server computing)
- · Disadvantages:
	- duplication of data is overhead
	- necessary to remember names of source and target
	- something must be done about possible loss of messages
- Implementation uses pipes, mailslots (Windows) or RPCs.

Hans-Georg Eßer, FH München Operating Systems I, WS 2006/07 – 2006-12-04

5. Synchronization (4) – Slide 3

# **Messages (1)**

- $\bullet\,$  Message transport through two system calls
	- send (destination, &message);
	- receive (source, &message);
- Synchronous communication: threads block when send or receive cannot be executed immediately, e.g. because
	- the other part has not issued the corresponding call,
	- a buffer for the messages is full or empty.  $\;$

### **Messages (3)**

### • synchronous vs. asynchronous

- synchronous: *send | receive* block until corresponding operation on the other side has finished
- asynchronous: *send* call returns immediately; success of sending might be checkable, e.g.:
	- $\bullet$  other side sends an explicit ACK (new message)
	- messaging system sends signal on message delivery
- **•** Connection oriented vs. not conn. oriented
	- connection oriented: permanent connection (TCP)
	- connectionless (cf. UDP)

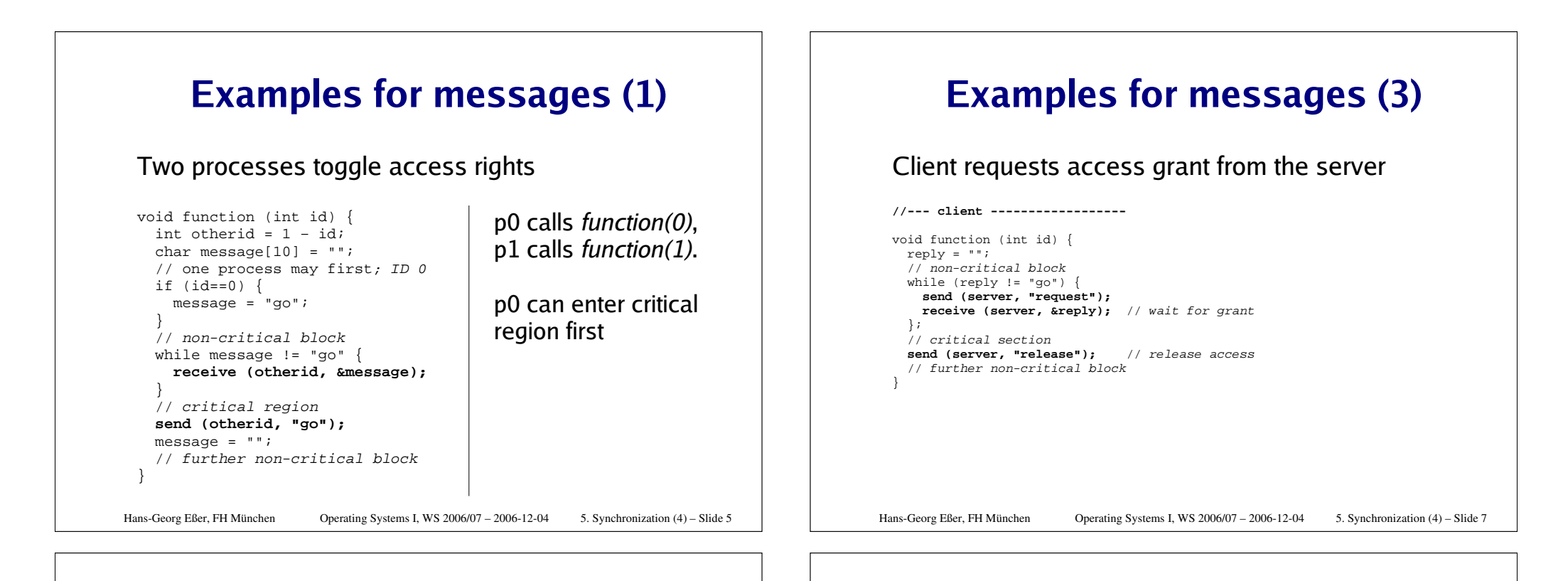

### **Examples for messages (2)**

#### Server process grants resource access

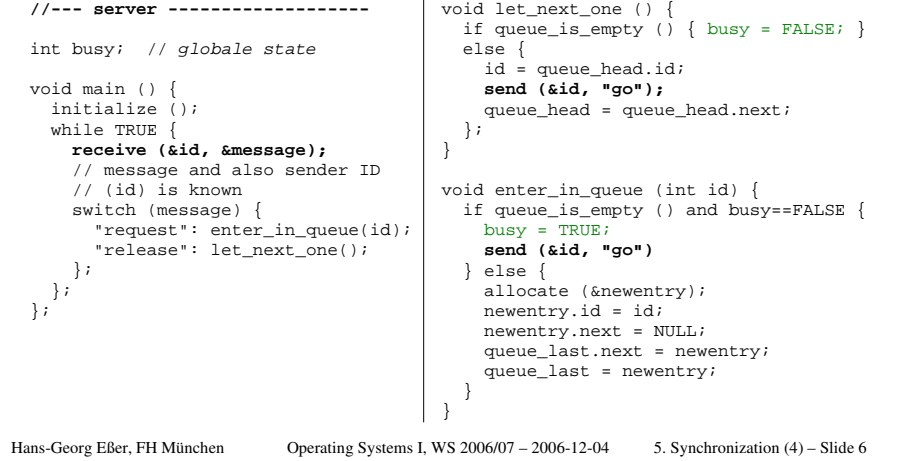

### **Examples for messages (4)**

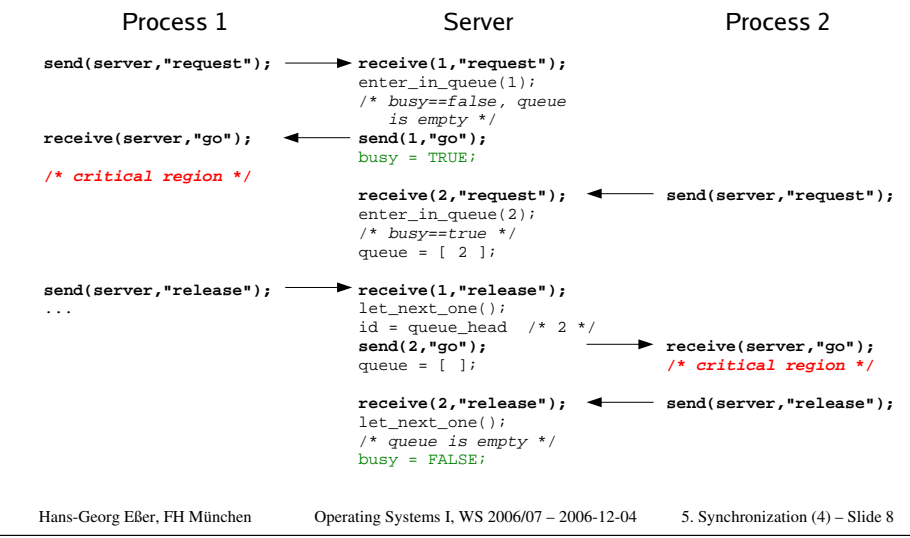

### **Messages**

- $\bullet$  broadcast to several (all) processes possible
- $\bullet$  distributed systems: Voting algorithms (using  $\,$ broadcast) for drawing decisions

more about messages:

Chapter 6: **IPC (Inter Process Communication)** 

### **Content overview**

5.4.1 Synchronitation in applications

- POSIX Threads
- Synchroniz. between processes

### 5.4.2 Synchronization in the Linux kernel

Hans-Georg Eßer, FH München Operating Systems I, WS 2006/07 – 2006-12-045. Synchronization (4) – Slide 9

Hans-Georg Eßer, FH München Operating Systems I, WS 2006/07 – 2006-12-04 5. Synchronization (4) – Slide 11

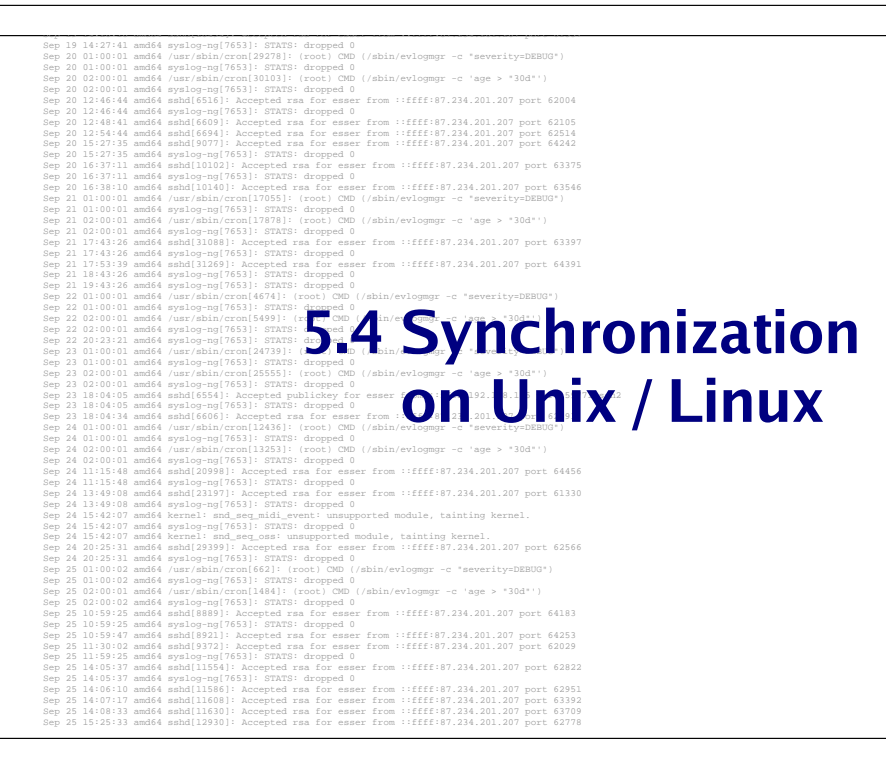

### **POSIX Threads**

POSIX threads can use several standard synchronization primitives:

- Mutexes
- Semaphores
- Condition Variables

# **POSIX Mutexes (1)**

### pthread\_mutex\_init

**int pthread\_mutex\_init (pthread\_mutex\_t \*mutex, const pthread\_mutexattr\_t \*attr);**

- $\bullet$  initializes a new mutex with specific attributes (attr can also be NULL)
- $\bullet$  Initialization in the main program before the threads start and use the mutex
- "abbreviation": **pthread\_mutex\_t fastmutex <sup>=</sup> PTHREAD\_MUTEX\_INITIALIZER;**

Hans-Georg Eßer, FH München Operating Systems I, WS 2006/07 – 2006-12-045. Synchronization (4) – Slide 13 **POSIX Mutexes (3)** 

### pthread\_mutex\_unlock

**int pthread\_mutex\_unlock (pthread\_mutex\_t \*mutex);**

 $\bullet$  remove lock

### pthread\_mutex\_destroy

**int pthread\_mutex\_destroy (pthread\_mutex\_t \*mutex);**

 $\bullet$  discontinue using this mutex

Hans-Georg Eßer, FH München Operating Systems I, WS 2006/07 – 2006-12-04

5. Synchronization (4) – Slide 15

# **POSIX Mutexes (2)**

### pthread\_mutex\_lock

**int pthread\_mutex\_lock (pthread\_mutex\_t \*mutex); int pthread\_mutex\_trylock (pthread\_mutex\_t \*mutex);**

- pthread\_mutex\_lock
	- tries to gain the lock
	- blocks if lock is already held by a different thread
- pthread\_mutex\_trylock
	- also tries to gain the lock
	- call returns even if lock could not be gained (with error code **EBUSY**)

Hans-Georg Eßer, FH München Operating Systems I, WS 2006/07 – 2006-12-04 5. Synchronization (4) – Slide 14

### **POSIX Mutexes (4)**

**{**

**}**

**void \*functionC()**

**counter++;**

**pthread\_mutex\_lock( &mutex1 );**

 **printf("Counter value: %d\n",counter); pthread\_mutex\_unlock( &mutex1 );**

**#include <stdio.h> #include <stdlib.h> #include <pthread.h>**

```
void *functionC();
pthread_mutex_t mutex1 =
 PTHREAD_MUTEX_INITIALIZER;int counter = 0:
#define NO_THREADS 2
```

```
main() {
  int rc[NO_THREADS];
  int i;
```
**}**

#### **pthread\_t thread[NO\_THREADS]; /\* create two threads which execute functionC() \*/ for (i=0; i<NO\_THREADS; i++) {**

```
if( (rc[i]=pthread_create( &thread[i], NULL, &functionC, NULL)) ) {
  printf("Thread creation failed: %d\n", rc[i]);
};
```

```
};
/* wait for the two threads */
for (i=0; i<NO_THREADS; i++) pthread_join( thread[i], NULL);
printf("final result: %d\n",counter);
exit(0);
```
Hans-Georg Eßer, FH München Operating Systems I, WS 2006/07 – 2006-12-04 5. Synchronization (4) – Slide 16

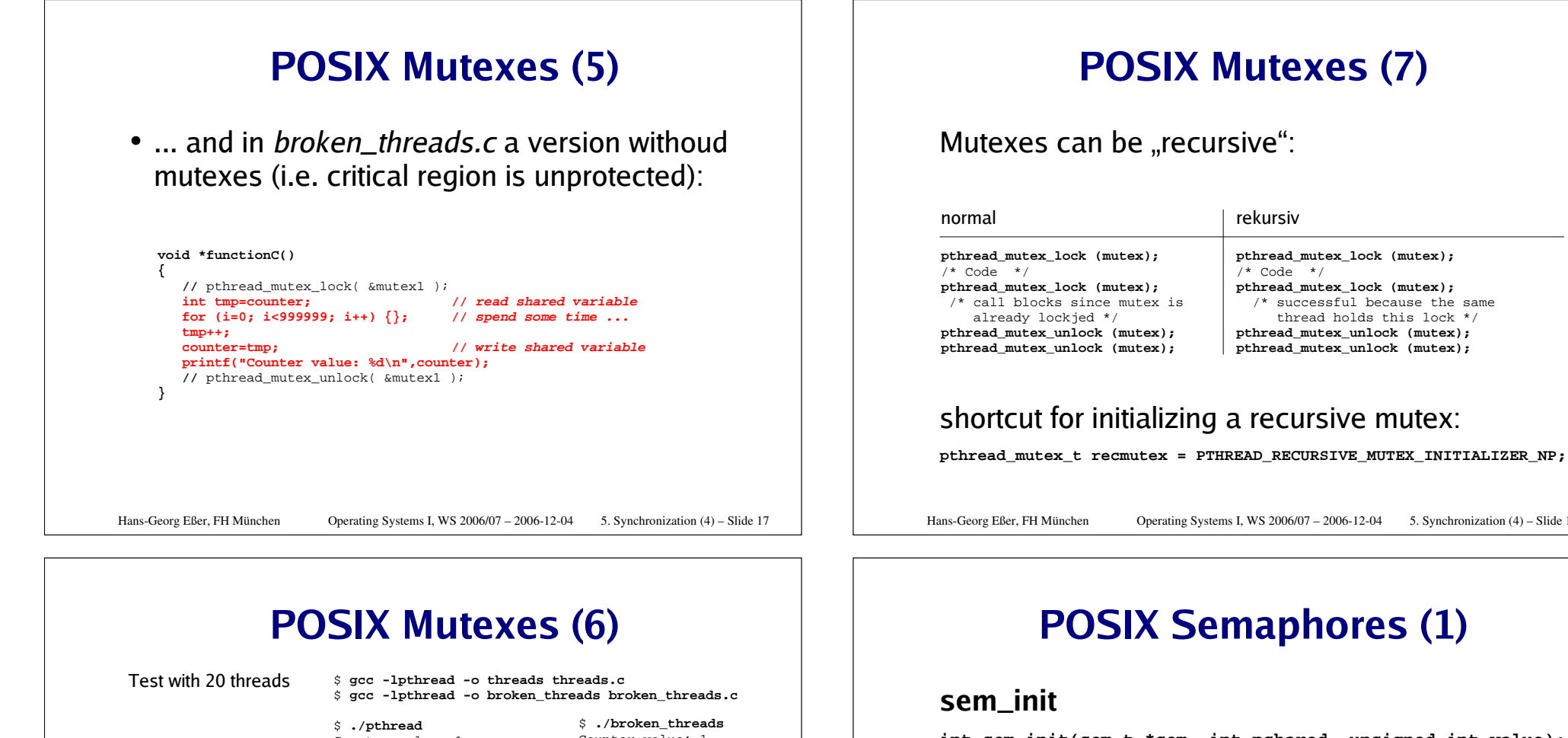

Counter value: <sup>1</sup> Counter value: <sup>2</sup> Counter value: <sup>3</sup> Counter value: <sup>3</sup> Counter value: <sup>3</sup> Counter value: <sup>4</sup> Counter value: <sup>5</sup> Counter value: <sup>6</sup> Counter value: <sup>7</sup> Counter value: <sup>3</sup> Counter value: <sup>4</sup> Counter value: <sup>5</sup> Counter value: <sup>6</sup> Counter value: <sup>8</sup> Counter value: <sup>7</sup> Counter value: <sup>7</sup> Counter value: <sup>8</sup> Counter value: <sup>8</sup> Counter value: <sup>7</sup> Counter value: <sup>7</sup> final result: <sup>7</sup>

**int sem\_init(sem\_t \*sem, int pshared, unsigned int value);**

5. Synchronization (4) – Slide 19

- $\bullet$  initializes a semaphore with initial value *value*
- Initialization in main program before the threads start and use the semaphore
- *pshared*: for shared usage by several processes (not possible on Linux systems)

Hans-Georg Eßer, FH München Operating Systems I, WS 2006/07 – 2006-12-04 5. Synchronization (4) – Slide 18

Counter value: <sup>1</sup> Counter value: <sup>2</sup> Counter value: <sup>3</sup> Counter value: <sup>4</sup> Counter value: <sup>5</sup> Counter value: <sup>6</sup> Counter value: <sup>7</sup> Counter value: <sup>8</sup> Counter value: <sup>9</sup> Counter value: <sup>10</sup> Counter value: <sup>11</sup> Counter value: <sup>12</sup> Counter value: <sup>13</sup> Counter value: <sup>14</sup> Counter value: <sup>15</sup> Counter value: <sup>16</sup> Counter value: <sup>17</sup> Counter value: <sup>18</sup> Counter value: <sup>19</sup> Counter value: <sup>20</sup> final result: <sup>20</sup>

### **POSIX Semaphores (2)**

### sem\_wait, sem\_trywait

**int sem\_wait(sem\_t \* sem); int sem\_trywait(sem\_t \* sem);**

- $\bullet\,$  sem\_wait implements wait() operation
	- decrements counter c in the semaphore if  $\mathsf{c}\mathsf{>0}$
	- otherwise blocks thread until c>0
- sem\_trywait
	- decrements counter c in the semaphore if  $\mathsf{c}\mathsf{>0}$
	- return error value EAGAIN if c<=0

Hans-Georg Eßer, FH München Operating Systems I, WS 2006/07 – 2006-12-045. Synchronization (4) – Slide 21

# **POSIX Semaphores (4)**

#### sem\_getvalue

**int sem\_getvalue(sem\_t \* sem, int \* sval);**

 $\bullet$  sem\_getvalue reads the value of a semaphore and writes it into the given variable

Hans-Georg Eßer, FH München Operating Systems I, WS 2006/07 – 2006-12-04

```
 5. Synchronization (4) – Slide 23
```
# **POSIX Semaphores (3)**

#### sem\_post

```
int sem_post(sem_t * sem);
```
- $\bullet\,$  sem\_post implements signal() operation
	- increments counter  $\mathsf c$  in the semaphore
	- never blocks

### sem\_destroy

```
int sem_destroy(sem_t * sem);
```
• stop using the semaphore

Hans-Georg Eßer, FH München Operating Systems I, WS 2006/07 – 2006-12-04 5. Synchronization (4) – Slide 22

# **POSIX Semaphores (5)**

```
#include <stdio.h>
#include <stdlib.h>
#include <semaphore.h>
#include <pthread.h>
```

```
static sem_t sem;
void *functionC();
int counter = 0:
#define NO_THREADS 2
```
**}**

```
main() {
   int rc[NO_THREADS]; int i;
   pthread_t thread[NO_THREADS];
```
#### **void \*functionC() { int i; sem\_wait( &sem ); int tmp=counter; // read shared variable for (i=0; i<999999; i++) {}; // spend some time ... tmp++;counter=tmp;**

 **// write shared variable printf("Counter value: %d\n",counter); sem\_post( &sem );**

```
Hans-Georg Eßer, FH München Operating Systems I, WS 2006/07 – 2006-12-04 5. Synchronization (4) – Slide 24
   /* initialize semaphore to 1 */
  sem_init(&sem, 0, 1);
   /* create two threads which execute functionC() */
  for (i=0; i<NO_THREADS; i++) {
    if( (rc[i]=pthread_create( &thread[i], NULL, &functionC, NULL)) ) {
      printf("Thread creation failed: %d\n", rc[i]);
    };};
/* wait for the threads */
  for (i=0; i<NO_THREADS; i++) pthread_join( thread[i], NULL);
  printf("final result: %d\n",counter);
  exit(0);
```
**}**

# **POSIX Condition Variables (1)**

- $\bullet$  Idea: threads wait for a specific condition to be satisfied and meanwhile sleep (cf. *monitors*)
- two base functions:
	- pthread\_cond\_signal & thread\_cond\_broadcast signal (satisfaction of) condition
		- $\rightarrow$  wakes up one thread / all threads which wait for the condition

(non-sleeping threads are not signalled)

- pthread\_cond\_wait wait until the condition is satisfied
- $\bullet\,$  always protect condition variables with a mutex

Hans-Georg Eßer, FH München Operating Systems I, WS 2006/07 – 2006-12-045. Synchronization (4) – Slide 25

# **POSIX Condition Variables (3)**

### pthread\_cond\_wait

**int pthread\_cond\_wait ( pthread\_cond\_t \*cond, pthread\_mutex\_t \*mutex );**

- pthread\_cond\_wait unlocks the mutex and waits for the condition cond to be signalled (thread sleeps)
- $\bullet\,$  when the condition is signalled, the function locks the mutex before transfering control back to the calling thread

Hans-Georg Eßer, FH München Operating Systems I, WS 2006/07 – 2006-12-04

5. Synchronization (4) – Slide 27

# **POSIX Condition Variables (2)**

### pthread\_cond\_init

**int pthread\_cond\_init(pthread\_cond\_t \*cond, pthread\_condattr\_t \*cond\_attr);**

- $\bullet$  initializes a condition variable
- $\bullet$  initialization happens in main program before the threads start and use the cond. variable
- "abbreviation": **pthread\_cond\_t cond <sup>=</sup> PTHREAD\_COND\_INITIALIZER;**

### **POSIX Condition Variables (4)**

### pthread\_cond\_signal & pthread\_cond\_broadcast

**int pthread\_cond\_signal(pthread\_cond\_t \*cond); int pthread\_cond\_broadcast(pthread\_cond\_t \*cond);**

- pthread\_cond\_*signal* wakes up *one of* the threads which wait for condition *cond*. (If no thread waits, nothing happens.)
- pthread\_cond\_*broadcast* wakes up *all* threads which wait for condition *cond*. (If no thread waits, nothing happens.)

Hans-Georg Eßer, FH München Operating Systems I, WS 2006/07 – 2006-12-045. Synchronization (4) – Slide 28

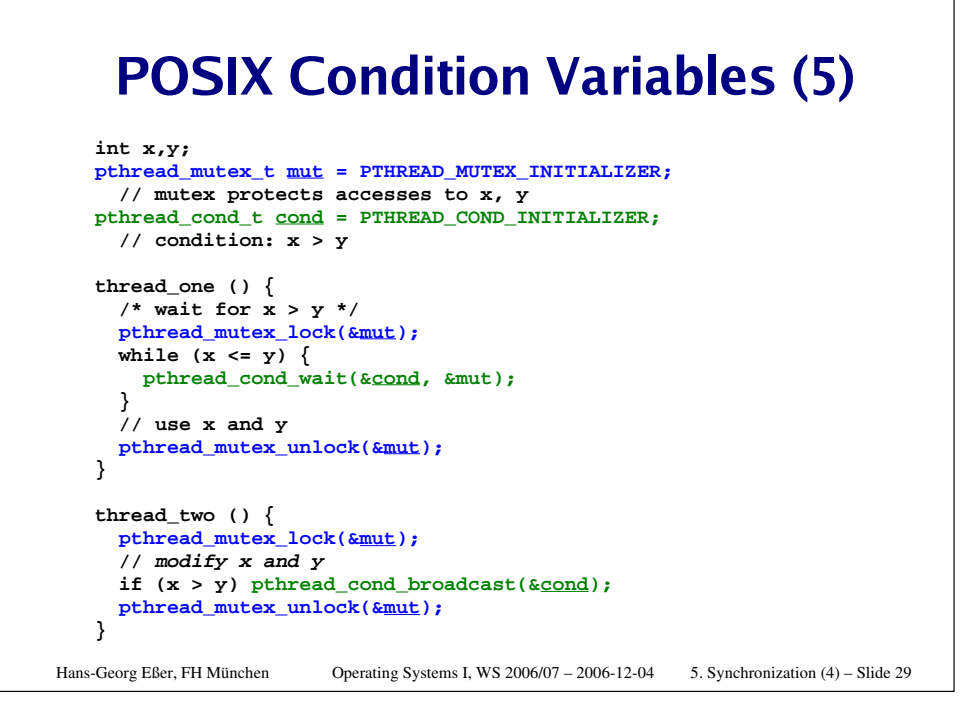

### **Overview of POSIX functions**

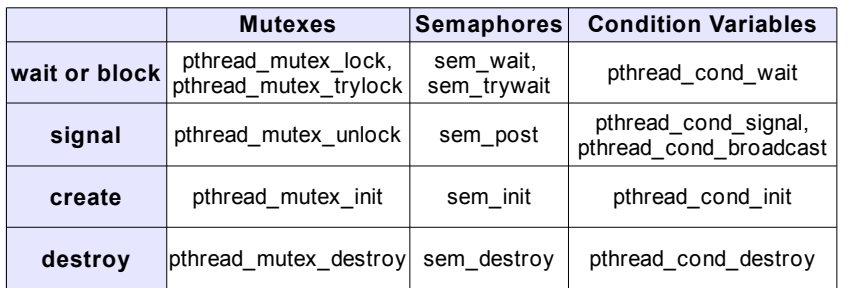